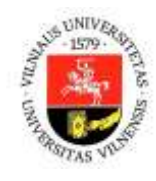

## **DALYKO (MODULIO) APRAŠAS**

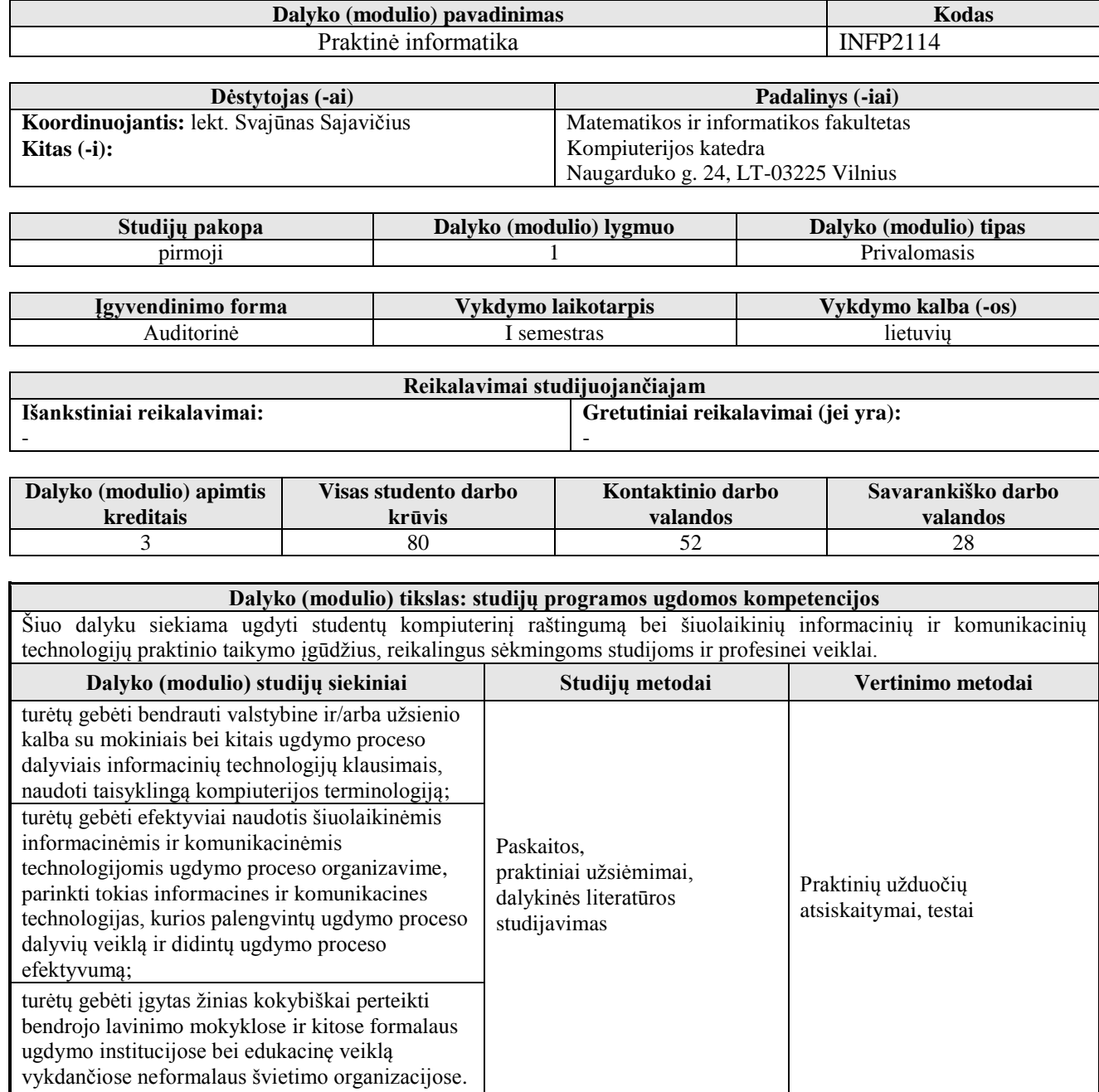

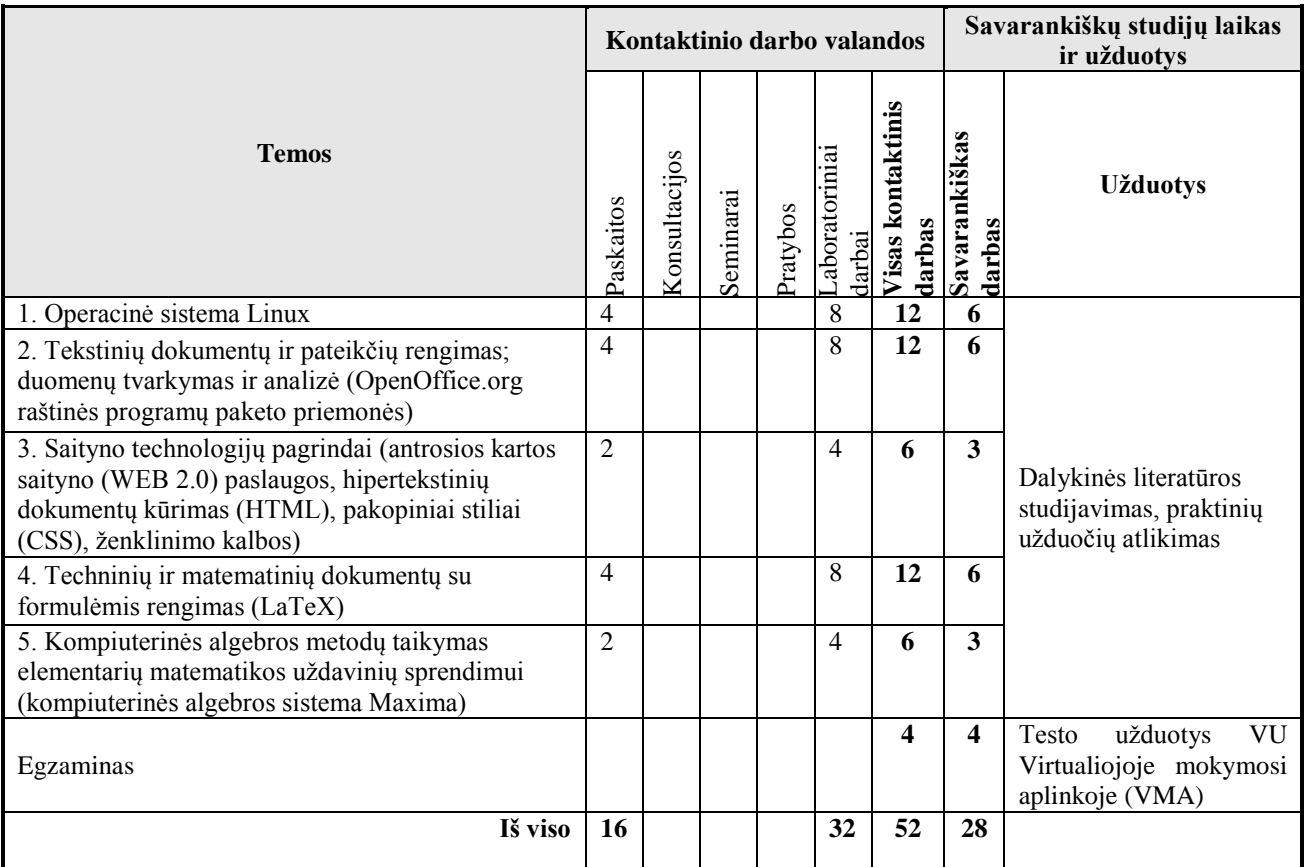

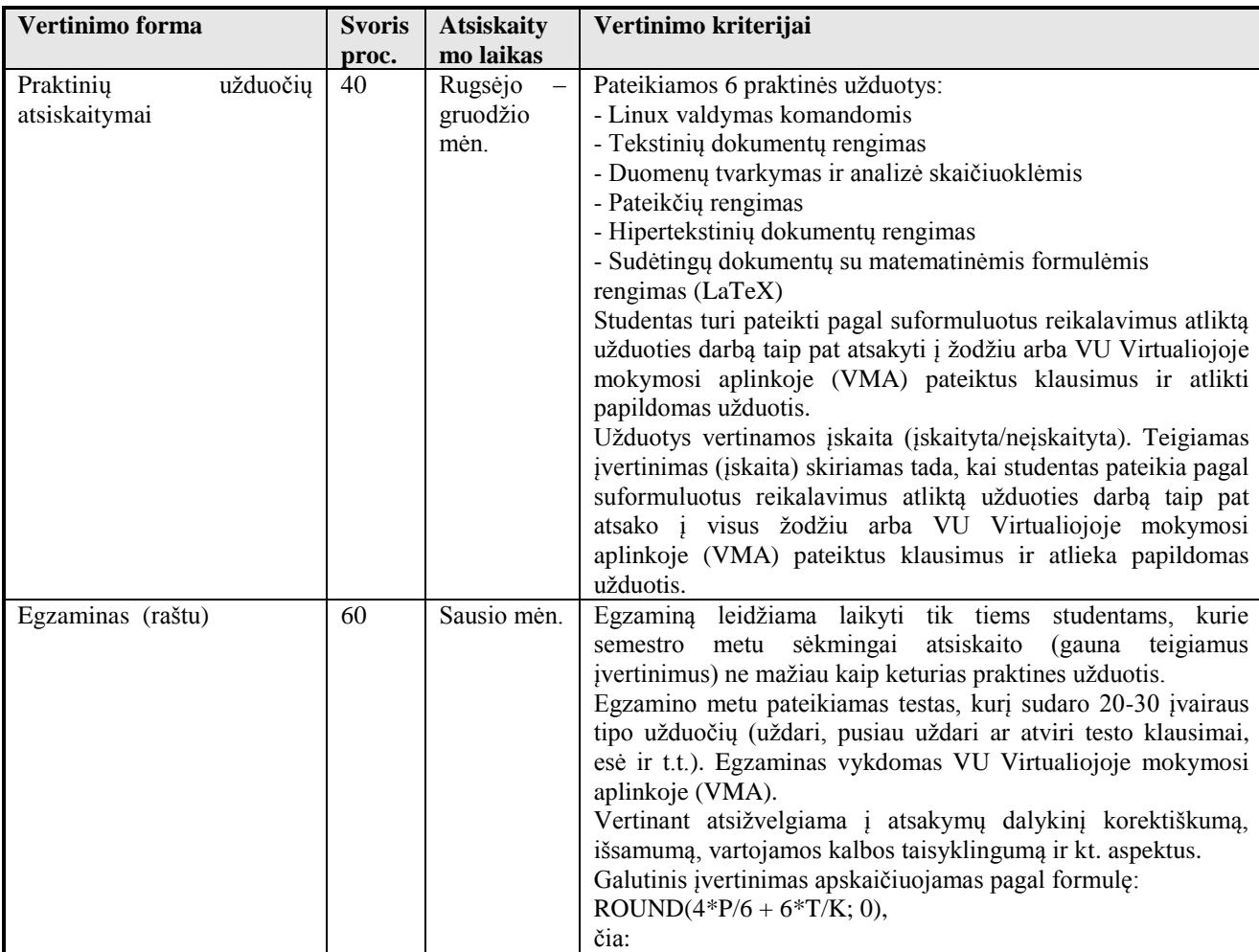

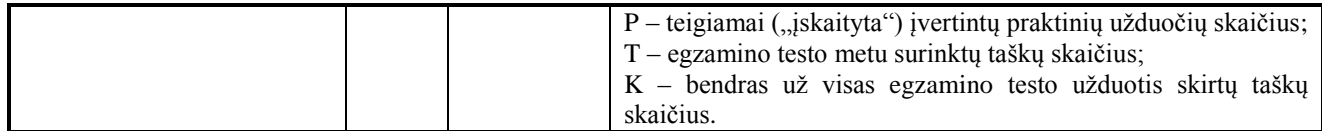

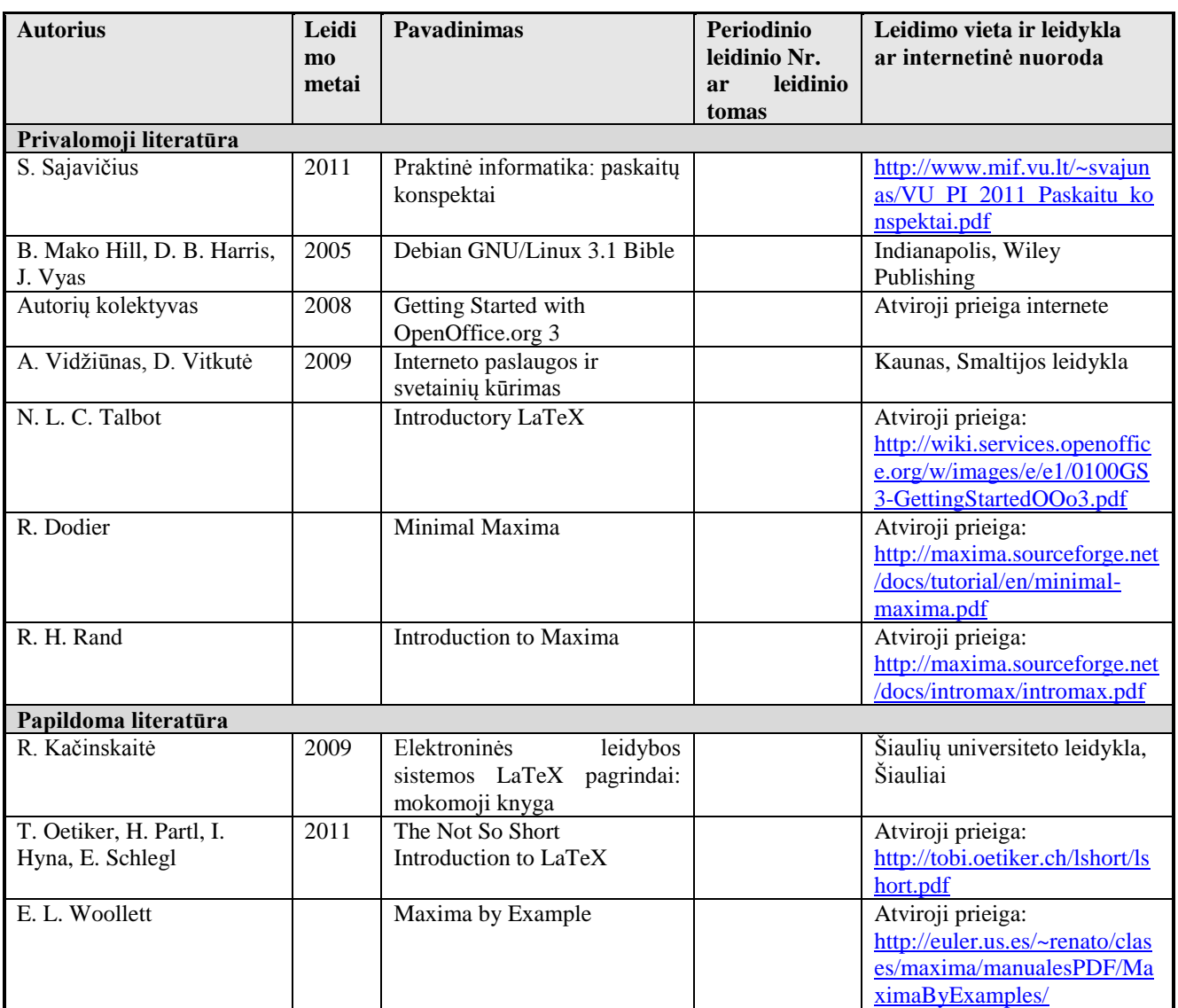